# **Elastic Cord Spreadsheet Lab**

**Teacher's
Guide**

**Topic:**

Work,
Energy
and
Power

#### **The
following
information
is provided
to
the
student:**

#### **Question:**

(To be
identified by
the
student.)

#### **Purpose:**

(To be
identified by
the
student.)

A complete lab write-up includes a Title, a Purpose, a Description of Study section, a Data section, a Conclusion/Discussion of Results. In this lab, you will be provided a spreadsheet which models the motion of a vertically moving object attached to a spring or a spring-like system. The object is under the influence of spring, gravity and air resistance forces. Input variables for the spreadsheet include object
spring
constant,
spring
location,
object
mass, initial
height,
initial
velocity,
launch
angle, acceleration of gravity, and cross-sectional area. Output variables include velocity, air resistance, net force, acceleration, position and energy values - each being listed as a function of time. You will identify a purpose you wish to study using the spreadsheet. You must run at least two trials as a comparison-contrast associated with your question. The Purpose should be a succinct statement which focuses on an intriguing and ambitious question which can be answered by the spreadsheet. The Description of Study section should include a discussion of how you conducted your study so as to accomplish
the
purpose;

explain
what input
variables
you
modified or
kept
fixed and what
output variables you observed. The Data section should list the input data and include pertinent output data related to your purpose. The Data section should also include a plot of PE<sub>elast</sub>, PE<sub>grav</sub>, KE, and W versus time. The plotted lines should be labeled and/or color-coded to distinguish between them. The Conclusion/Discussion should provide the answer to the question posed in the purpose of the lab and include
a
discussion
of
the
evidence
and rationale
which lead from
data
to answer.

The Conclusion/Discussion should also include a discussion of the energy characteristics of the motion – describing
how energy is
transformed between
forms,
conserved
or
not conserved.

#### **Materials
Required:**

Elastic
Cord
spreadsheet
file;

computer
lab;

Microsoft
Excel.

#### **Description
of Procedure:**

This activity provides students an opportunity to creatively explore a question of their own. The use of a spreadsheet allows students to change a variable and quickly observe the effect of that change on a target variable. The use of the spreadsheet is demonstrated so that students can gain a familiarity with what it can and cannot do. An example question could be explored during the demonstration. Once familiar with the spreadsheet, students brainstorm possible questions, select a question to explore, express
the
question
as a
Purpose,
enter input
variables
into
the
spreadsheet
and
obtain and analyze
the results. Input variables should be manipulated in an effort to provide realistic results and/or answer the question
which
was
presented in
the
Purpose. Two
or
more
columns
of data
should be
selected for the creation of a
spreadsheet
chart
which is
relevant
to
the
Purpose
of
the
lab.

#### **Alternative
Materials and
Procedure:**

#### **The
Laboratory**

An alternative approach to this activity involves generating a collection of questions to study. Each student or student lab group is then assigned their own question to explore.

#### **Safety
Concern:**

There
is always
a
higher
than
usual
level
of
risk
associated
with working in a
science
lab. Teachers should be aware of this and take the necessary precautions to insure that the working environment is as safe as possible. Student *horseplay* and off-task behaviors should not be tolerated.

#### **Suggestions, Precautions,
Notes:**

- 1. Access
to a
computer
lab
and

a
license
to
use
Microsoft
Excel is
required
for
this
activity.
- 2. This activity is more of a project than it is a lab. Students will need some time to explore. It is a wise tactic to break the project up into attainable sub-goals. For instance, the project could be divided into the following sections: brainstorming, project proposal and approval, development of a
methodology,
collection
of
data,
reporting
of
results.
- 3. The
inclusion
of
air
resistance
effects
makes
the
spreadsheet
unique
and
interesting. Realistic modeling of the motion of objects is possible. All motions are restricted to linear motion.

#### **Auxiliary Materials:**

None

#### **Scoring
Rubric:**

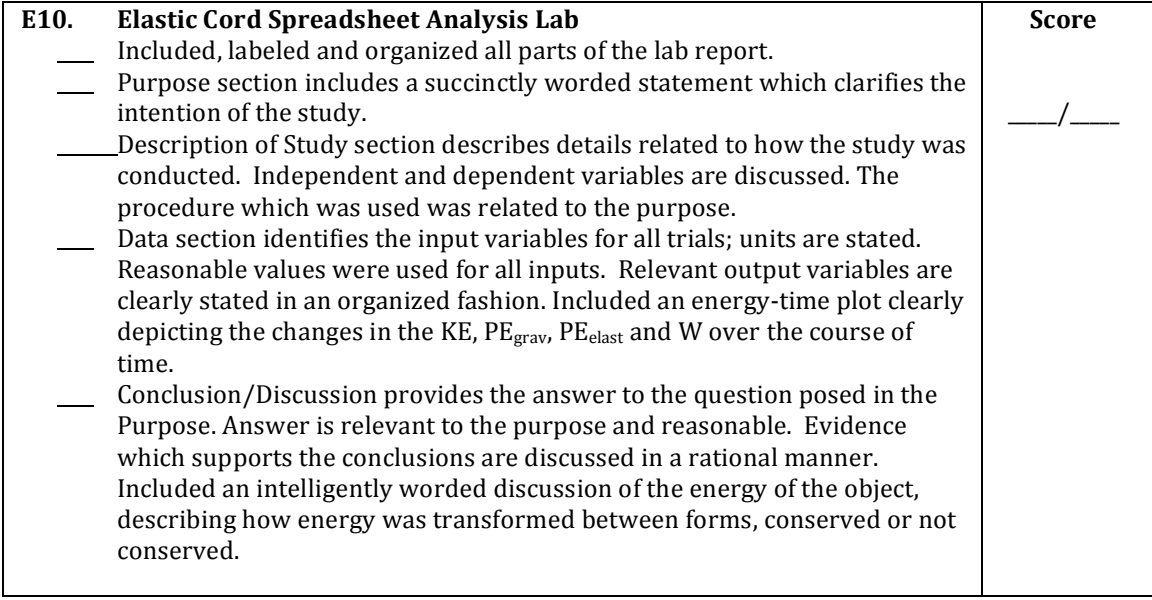

#### **Connections
to The
Physics
Classroom
Tutorial:**

The following readings are a suitable accompaniment to this lab:

http://www.physicsclassroom.com/Class/energy/u5l2bb.cfm http://www.physicsclassroom.com/Class/energy/u5l2bc.cfm

### **Connections
to
Minds on
Physics Internet Modules:**

Sublevels 9 and 10 of the Work and Energy module are a suitable accompaniment to this lab:

## **The
Laboratory**

http://www.physicsclassroom.com/mop/module.cfm